## Lógica informática (2011–12) Tema 16: Implementación en Prolog de la normalización

<span id="page-0-0"></span>José A. Alonso Jiménez Andrés Cordón Franco María J. Hidalgo Doblado

Grupo de Lógica Computacional Departamento de Ciencias de la Computación e I.A. Universidad de Sevilla

- 1. [Forma normal negativa](#page-2-0)
- 2. [Forma normal conjuntiva](#page-8-0)
- 3. [Transformación a cláusulas](#page-11-0)

- 1. [Forma normal negativa](#page-2-0)
- 2. [Forma normal conjuntiva](#page-8-0)
- <span id="page-2-0"></span>3. [Transformación a cláusulas](#page-11-0)

### Cálculo de la forma normal negativa

Aplicando a una fórmula  $F$  los siguientes pasos se obtiene una forma normal negativa de F:

1. Eliminar las equivalencias usando la relación

$$
A \leftrightarrow B \equiv (A \to B) \land (B \to A) \tag{1}
$$

2. Eliminar las implicaciones usando la equivalencia  $A \rightarrow B \equiv \neg A \lor B$  (2)

3. Interiorizar las negaciones usando las equivalencias

$$
\neg(A \land B) \equiv \neg A \lor \neg B
$$
\n
$$
\neg(A \lor B) \equiv \neg A \land \neg B
$$
\n
$$
\neg(A \lor B) \equiv \neg A \land \neg B
$$
\n
$$
\neg(A \lor B) \equiv \neg A \land \neg B
$$
\n
$$
\neg(A \lor B) \equiv \neg A \land \neg B
$$
\n
$$
\neg(A \lor B) \equiv \neg A \land \neg B
$$
\n
$$
\neg(A \lor B) \equiv \neg A \land \neg B
$$
\n
$$
\neg(A \lor B) \equiv \neg A \land \neg B
$$
\n
$$
\neg(A \lor B) \equiv \neg A \land \neg B
$$

$$
\neg \neg A \equiv A \tag{5}
$$

## Cálculo de la forma normal negativa

 $\triangleright$  fnn(+F,?G) se verifica si G es una forma normal negativa de la fórmula F. Por ejemplo,

?- fnn(p <=> q,F). F = (-p v q) & (-q v p) ?- fnn(p v -q => r, F). F = (-p & q) v r ?- fnn(p & (q => r) => s, F). F = (-p v (q & -r)) v s

 $fnn(F, G)$  :-

elimina\_equivalencias(F,F1), elimina\_implicaciones(F1,F2), interioriza\_negaciones(F2,G).

## Eliminación de equivalencias

 $\triangleright$  elimina equivalencias(+F,?G) se verifica si G es la fórmula obtenida eliminando las equivalencias de la fórmula F, usando la reducción (1).

```
elimina_equivalencias(A <=> B, (A1 => B1) & (B1 \Rightarrow A1) :- !,
   elimina equivalencias(A, A1),
   elimina_equivalencias(B, B1).
elimina_equivalencias(A, B) :-
  A = . . [Op|L1], !maplist(elimina_equivalencias,L1,L2),
  B = ... [Op|L2].
elimina equivalencias(A, A).
```
## Eliminación de las implicaciones

 $\triangleright$  elimina\_implicaciones(+F,?G) se verifica si G es la fórmula obtenida eliminando las implicaciones de la fórmula F, usando la reducción (2).

```
elimina implicaciones(A \Rightarrow B, -A1 v B1) :- !,
   elimina_implicaciones(A, A1),
   elimina_implicaciones(B, B1).
elimina_implicaciones(A, B) :-
   A = . . [Op|L1], !maplist(elimina_implicaciones,L1,L2),
   B = \dots [Op|L2].
elimina_implicaciones(A, A).
```
#### Interiorización de las negaciones

 $\triangleright$  interioriza\_negaciones(+F,?G) se verifica si G es la fórmula obtenida interiorizando las negaciones de la fórmula F (que no tiene => ni <=>) de forma que las negaciones se apliquen sólo sobre símbolos proposicionales. Las reglas de interiorización son las reducciones  $(3)$ ,  $(4)$  y  $(5)$ .

```
interioriza_negaciones(-(A & B), A1 \vee B1) :-!,
   interioriza_negaciones(-A, A1),
   interioriza_negaciones(-B, B1).
interioriza_negaciones(-(A \lor B), A1 & B1) :-!,
   interioriza_negaciones(-A, A1),
   interioriza_negaciones(-B, B1).
interioriza_negaciones((-(-A)), A1) :- !,
   interioriza_negaciones(A, A1).
interioriza_negaciones(A, B) :-
   A = \dots [Op|L1], !,
   maplist(interioriza_negaciones,L1,L2),
   B = . . [Op|L2].interioriza_negaciones(A, A).
```
- 1. [Forma normal negativa](#page-2-0)
- 2. [Forma normal conjuntiva](#page-8-0)
- <span id="page-8-0"></span>3. [Transformación a cláusulas](#page-11-0)

[PD Tema 16: Implementación en Prolog de la normalización](#page-0-0) Forma normal conjuntiva

#### Forma normal conjuntiva

- Aplicando a una fórmula  $F$  los siguientes pasos se obtiene una forma normal conjuntiva de F:
	- 1. Calcular una forma normal negativa de F.
	- 2. Interiorizar las disyunciones usando la propiedad distributiva de la disyunción sobre la conjunción

$$
A \vee (B \wedge C) \equiv (A \vee B) \wedge (A \vee C) \tag{6}
$$

$$
(A \wedge B) \vee C \equiv (A \vee C) \wedge (B \vee C) \tag{7}
$$

 $\triangleright$  fnc(+F,?G) se verifica si G es una forma normal conjuntiva de la fórmula F. Por ejemplo,

? - 
$$
\text{fnc}(p \& (q \Rightarrow r), F)
$$
.  
\n $F = p\& (-q \lor r)$   
\n? -  $\text{fnc}(-(p \& (q \Rightarrow r)), F)$ .  
\n $F = (-p \lor q)\& (-p \lor r)$ 

 $frac(F,G)$  : $fnn(F,F1)$ , interioriza\_disyunciones(F1,G).

#### Interiorización de las disyunciones

```
interioriza_disyunciones(A v (B & C), ABC) :- !,
   interioriza_disyunciones(A v B, AB),
   interioriza_disyunciones(A v C, AC),
   interioriza_disyunciones(AB & AC, ABC).
interioriza_disyunciones((A & B) v C, ABC) :-!,
   interioriza_disyunciones(A v C, AC),
   interioriza_disyunciones(B v C, BC),
   interioriza_disyunciones(AC & BC, ABC).
interioriza_disyunciones(A, B) :-
  A = \dots [Op|L],
  maplist(interioriza_disyunciones,L,L1),
   (L1 = L -)B = . . [0p | L1]; % not (L1 = L) ->
    B1 = . . [Op|L1],interioriza_disyunciones(B1,B)).
interioriza_disyunciones(A, A).
```
- 1. [Forma normal negativa](#page-2-0)
- 2. [Forma normal conjuntiva](#page-8-0)
- <span id="page-11-0"></span>3. [Transformación a cláusulas](#page-11-0)

### Transformación de fórmulas clausales en cláusulas

- <sup>I</sup> Las fórmulas clausales son las fórmulas obtenidas mediante las siguientes reglas
	- $\triangleright$  Si F es un literal, entonces F es una fórmula clausal.
	- ► Si F y G son fórmulas clausales, entonces  $F \vee G$  es una fórmula clausal.

Por ejemplo,

- $\triangleright$  p, ¬p y ¬p  $\vee$  (q  $\vee$  ¬r) son fórmulas clausales.
- $\rightarrow \neg p \lor (q \land \neg r)$  no es una fórmula clausal
- $\triangleright$  cláusula(+F,-C) se verifica si C es una cláusula equivalente a la fórmula clausal F. Por ejemplo,

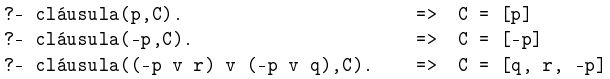

```
cláusula(F1 v F2, S) :- !.
   cláusula(F1, S1),
   cláusula(F2, S2),
   append(S1, S2, S3),
   sort(S3, S).
cláusula(L, [L]).
```
# Transformación de fórmulas en FNC a conjunto de cláusulas

 $\triangleright$  cláusulas FNC(+F,?S) se verifica si S es un conjunto de cláusulas equivalente a la fórmula en forma normal conjuntiva F. Por ejemplo,

?- cláusulas\_FNC(p & (-q v r), S). S = [[p], [r, -q]] ?- cláusulas\_FNC((-p v q) & (-p v -r), S). S = [[q, -p], [-p, -r]]

```
cláusulas_FNC(A1 \& A2, S):-!,
   cláusulas_FNC(A1, S1),
   cláusulas_FNC(A2, S2),
  union(S1, S2, S).
cláusulas FNC(A, [S]) :-
   cláusula(A, S).
```
## Transformación de fórmulas a conjunto de cláusulas

 $\triangleright$  cláusulas(+F,?S) se verifica si S es un conjunto de cláusulas equivalente a la fórmula F. Por ejemplo,

? - cláusulas(p & (q => r), S).  

$$
S = [F_n] \quad [r, r] \quad [r]
$$

```
S = [[p], [r, -q]]
```

```
cláusulas(F,S) :-
  fnc(F,F1),
   cláusulas_FNC(F1,S).
```
Transformación de conjuntos de fórmulas a conjunto de cláusulas

 $\triangleright$  cláusulas conjunto (+CF, -CC) se verifica si CC es un conjunto de cláusulas equivalente al conjunto de fórmulas CF. Por ejemplo,

?- cláusulas\_conjunto([p => q, q => r],CC). CC = [[q, -p], [r, -q]]

```
cláusulas_conjunto([],[]).
cláusulas_conjunto([F|CF],CC) :-
   cláusulas(F,CC1),
   cláusulas_conjunto(CF,CC2),
   union(CC1,CC2,CC).
```
[PD Tema 16: Implementación en Prolog de la normalización](#page-0-0) Bibliografía

## Bibliografía

- $\triangleright$  Alonso, J.A. y Borrego, J. Deducción automática (Vol. 1: Construcción lógica de sistemas lógicos) (Ed. Kronos, 2002)
	- $\triangleright$  Cap. 4.2: Cláusulas.
- **Fitting, M. First-Order Logic and Automated Theorem Proving** (2nd ed.) (Springer, 1995)
- <span id="page-16-0"></span>▶ Schöning, U. Logic for Computer Scientists (Birkäuser, 1989)